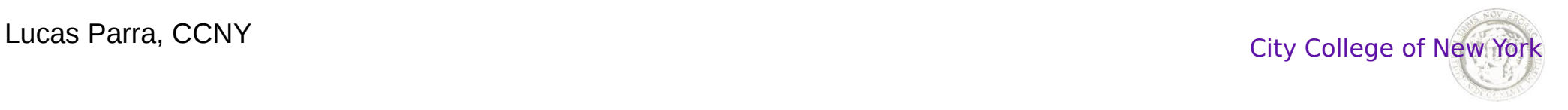

1

### **BME I5100: Biomedical Signal Processing**

#### **Hidden Markov Model Kalman Filter**

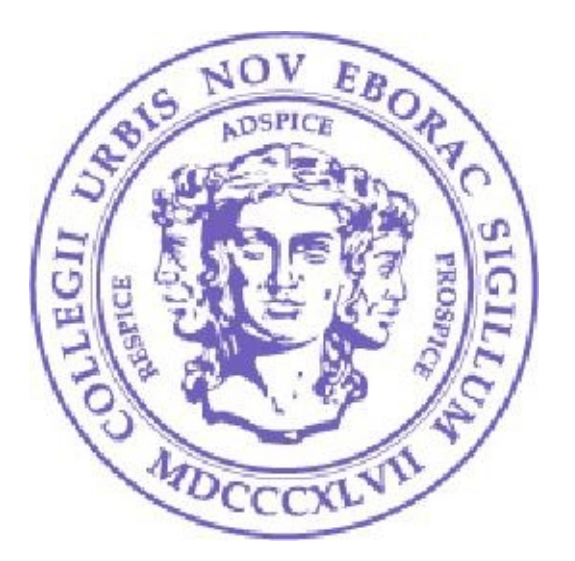

Lucas C. Parra Biomedical Engineering Department City College of New York

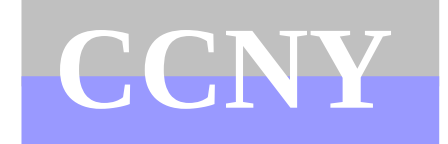

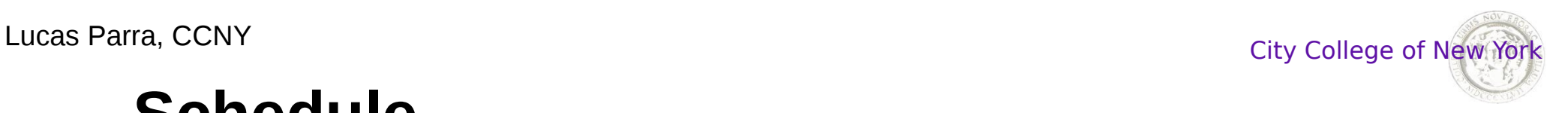

#### **Schedule**

**Week 1: Introduction** Linear, stationary, normal - the stuff biology is **not** made of.

**Week 1-5: Linear systems** Impulse response Moving Average and Auto Regressive filters **Convolution** Discrete Fourier transform and z-transform Sampling

**Week 6-7: Analog signal processing** Operational amplifier Analog filtering

**Week 8-11: Random variables and stochastic processes** Random variables Moments and Cumulants Multivariate distributions, Principal Components Stochastic processes, linear prediction, AR modeling

**Week 12-14: Examples of biomedical signal processing** Harmonic analysis - **estimation** circadian rhythm and speech Linear discrimination - **detection** of evoked responses in EEG/MEG Hidden Markov Models and Kalman Filter- **identification** and **filtering** 

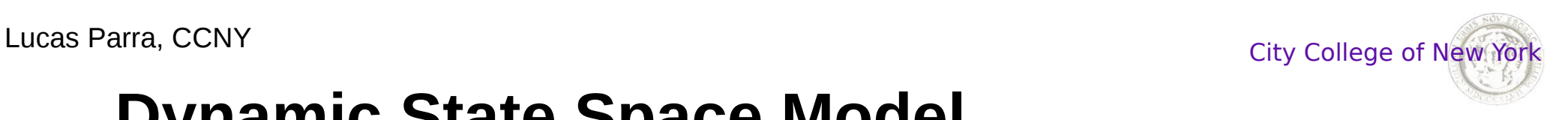

# **Dynamic State Space Model**

The basic notion is that there are **states** described by **x**(*t*) that develop according to some **dynamic** in which the current state depends on the past states:

$$
\mathbf{x}_t \!=\! f(\mathbf{x}_{t-1}, \mathbf{x}_{t-2}, \ldots)
$$

Almost exclusively we are concerned with **discrete time** dynamic, i.e. time *t* is measured in integer increments.\*

More generally the dynamic may be stochastic in which case we describe it with the conditional PDF

$$
p(\mathbf{x}_t|\mathbf{x}_{t-1},\mathbf{x}_{t-2},\ldots)
$$

A **dynamical model** tries to capture the random process with an analytic expression for this conditional PDF.

3 \* The notation,  $x_{t}$ , in these slides will be different from the convention  $x[n]$  in DSP.

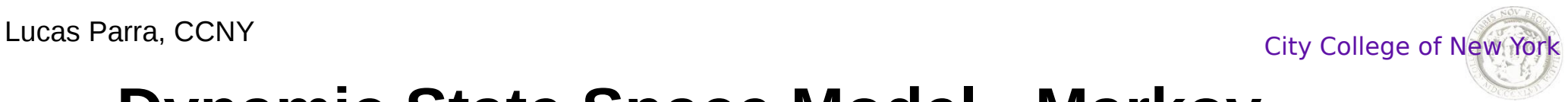

## **Dynamic State Space Model - Markov**

A dynamical model is called **Markov** (of order *p*) if the dependence on the past is limited (to the last *p* states):

$$
p(\mathbf{x}_t|\mathbf{x}_{t-1},\mathbf{x}_{t-2},\ldots)=p(\mathbf{x}_t|\mathbf{x}_{t-1},\ldots,\mathbf{x}_{t-p})
$$

For a **first order** Markov model or process the dependence is on the **immediate past**:

$$
p(\mathbf{x}_t|\mathbf{x}_{t-1},\mathbf{x}_{t-2},\ldots)=p(\mathbf{x}_t|\mathbf{x}_{t-1})
$$

This is represented with the following graph

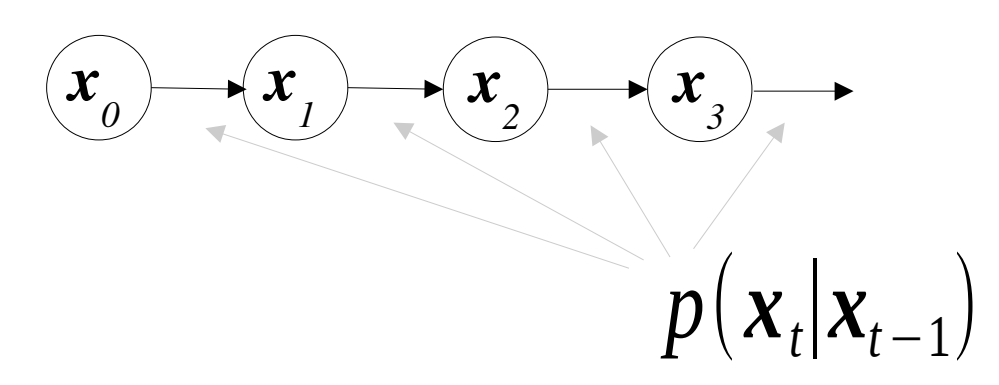

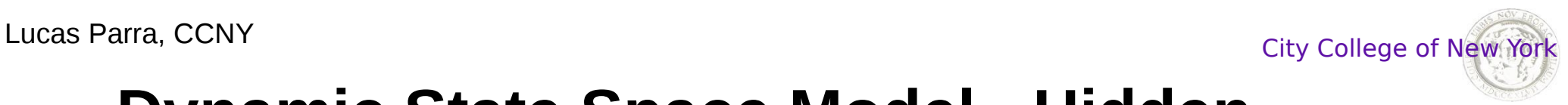

## **Dynamic State Space Model - Hidden**

In a **hidden** state space model the states can not be directly observed. Instead we observe random variable  $y_t^{\dagger}$  that give us only indirect information about *x t* .

The notion is that states  $\mathbf{x}_{t}$  "emit" observation  $\mathbf{y}_{t}$  with a certain probability:

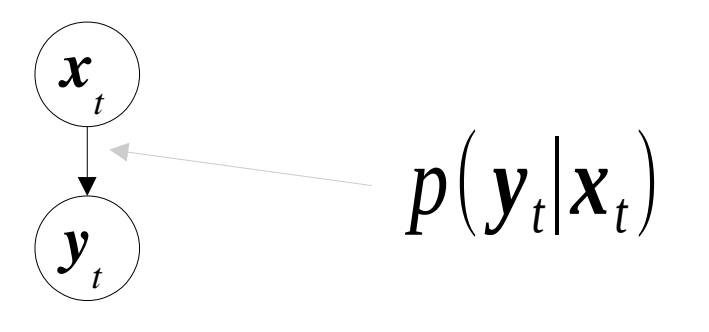

position of ball blob on video knee angle built sensor

Examples: *Hidden State x Observation y* phoneme acoustic spectra sleep state EEG waveform pitch frequency acoustic waveform

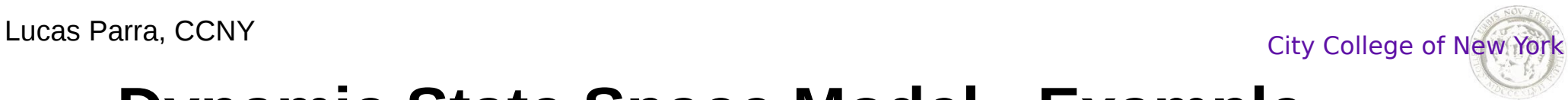

# **Dynamic State Space Model - Example**

#### Examples: EEG Sleep States

Awake rapid irregular

Sleep stage 1 Alpha activity

or slow eye movements

and

Sleep stage 2 spindles

K-complex

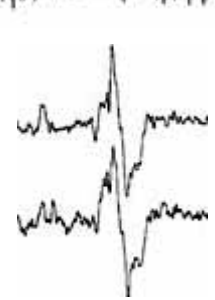

**Sleep stage 3** slow delta waves

REM rapid eye movements

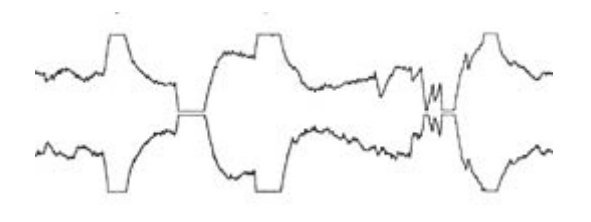

6

# **DSSM - Hidden Markov and Kalman Model**

Together this can be represented as

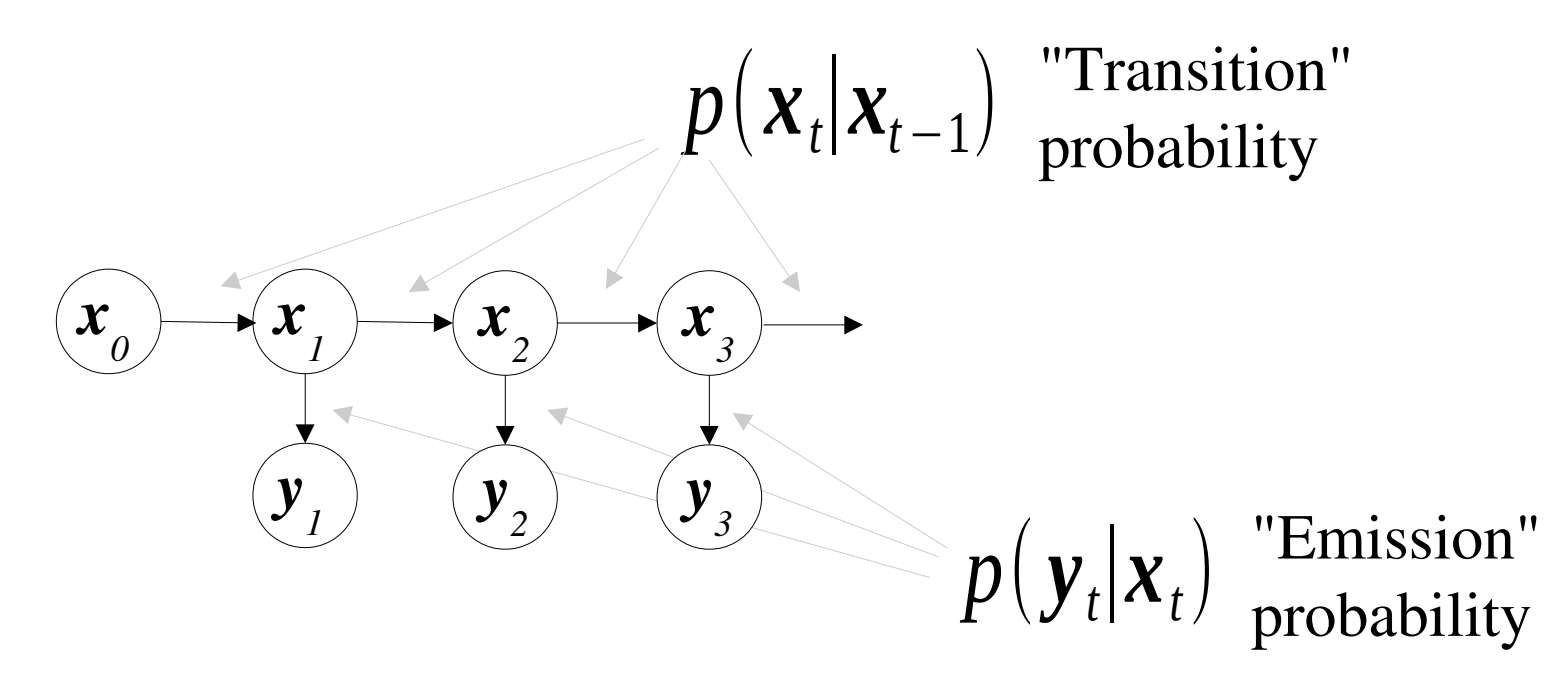

In a **Hidden Markov Model** the hidden states are conventionally discrete variables and the observation continuous.

7 In a **Kalman** State Space Model hidden states and observations are Gaussian and all relations in the model,  $p(y_i|x_i)p(x_i|x_{t-1})$ , are linear.

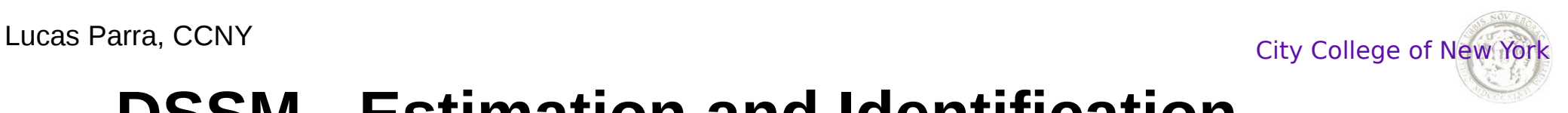

# **DSSM - Estimation and Identification**

**Estimation** or Inference: Given model and observations *y* what are the hidden states *x?*

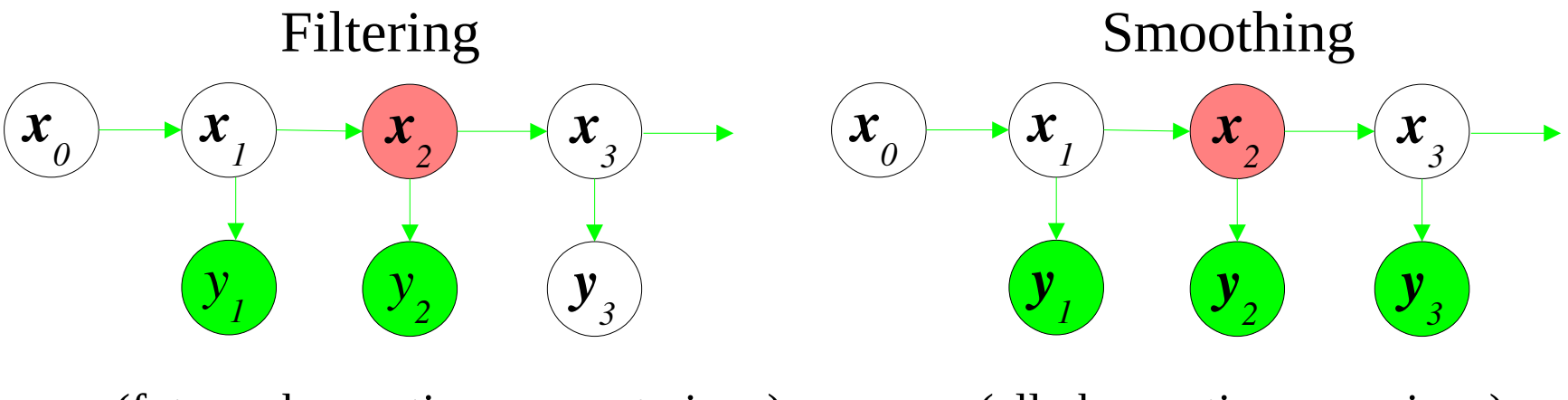

(future observations are not given) (all observations are given)

#### **Identification** or Learning:

Given all observations *y* what is the model  $p(y_t|x_t)p(x_t|x_{t-1})$ ?

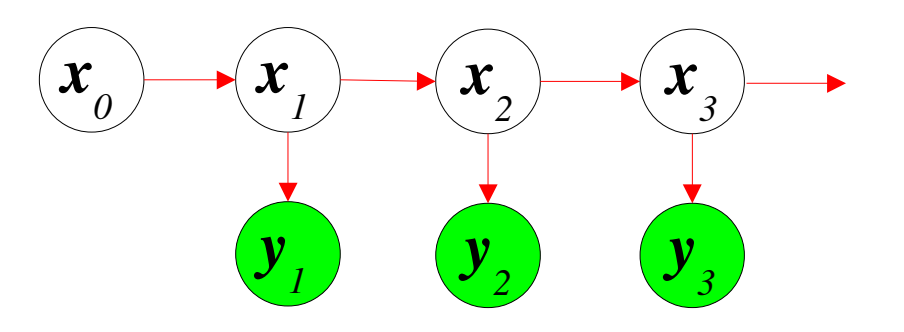

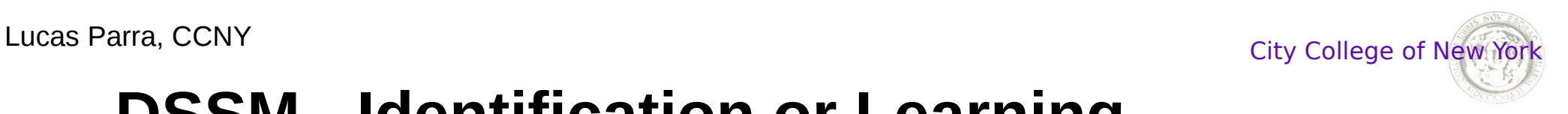

## **DSSM - Identification or Learning**

**Estimation** and **Identification** can both be based on the joint PDF of the data and hidden states

$$
p(\mathbf{x}_1, \dots, \mathbf{x}_T, \mathbf{y}_1, \dots, \mathbf{y}_T | \mathbf{x}_0) = \prod_{t=1}^T p(\mathbf{y}_t | \mathbf{x}_t) p(\mathbf{x}_t | \mathbf{x}_{t-1})
$$

In **Identification** we parameterize the distributions with parameters  $\theta$  to get the joint likelihood

$$
p(\mathbf{x}_1, \dots, \mathbf{x}_T, \mathbf{y}_1, \dots, \mathbf{y}_T | \Theta) = \prod_{t=1}^T p(\mathbf{y}_t | \mathbf{x}_t; \Theta) p(\mathbf{x}_t | \mathbf{x}_{t-1}; \Theta)
$$

and find the optimal parameters with maximum likelihood

$$
\hat{\Theta} = \underset{\Theta}{\text{argmax}} p(y_1, \dots, y_T | \Theta)
$$
  
using the EM algorithm that is based on the joint PDF.

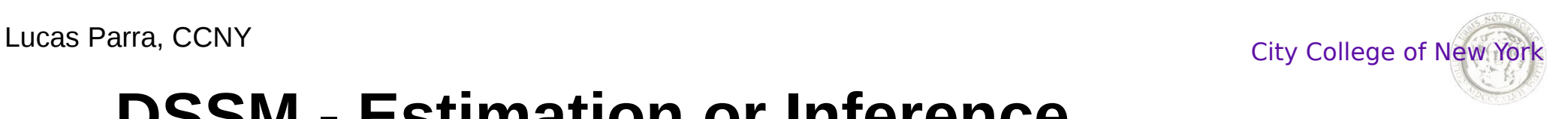

# **DSSM - Estimation or Inference**

**Estimation** and **Identification** can both be based on the joint likelihood of the data and hidden states

$$
p(\mathbf{x}_1, \dots, \mathbf{x}_T, \mathbf{y}_1, \dots, \mathbf{y}_T | \mathbf{x}_0) = \prod_{t=1}^T p(\mathbf{y}_t | \mathbf{x}_t) p(\mathbf{x}_t | \mathbf{x}_{t-1})
$$

In **Estimation** we use the maximum of the posterior (MAP)

$$
p(\mathbf{x}_1, \dots, \mathbf{x}_T | \mathbf{y}_1, \dots, \mathbf{y}_T) = \frac{p(\mathbf{x}_1, \dots, \mathbf{x}_T, \mathbf{y}_1, \dots, \mathbf{y}_T)}{p(\mathbf{y}_1, \dots, \mathbf{y}_T)}
$$
  
or instance in **Filtering**

For instance in **Filtering**

$$
\hat{\mathbf{x}}_t = \operatorname*{argmax}_{\mathbf{x}_t} p(\mathbf{x}_t | \mathbf{y}_1, \dots, \mathbf{y}_t) = \operatorname*{argmax}_{\mathbf{x}_t} p(\mathbf{x}_t, \mathbf{y}_1, \dots, \mathbf{y}_t)
$$

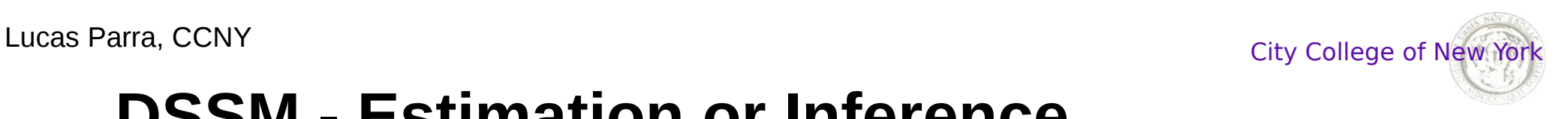

## **DSSM - Estimation or Inference**

**Filtering:** How exactly do we compute the likelihood of the current state from past and current observations for filtering?

$$
p(\mathbf{x}_t, \mathbf{y}_T, \ldots, \mathbf{y}_1)
$$

Starting with  $p(x_0, \cdot)$  we apply the following (Kalman) recursion:

$$
p(\mathbf{x}_{t-1}, \mathbf{y}_{t-1}, ..., \mathbf{y}_1) \to p(\mathbf{x}_t, \mathbf{y}_t, ..., \mathbf{y}_1)
$$
  
\n
$$
p(\mathbf{x}_t, \mathbf{y}_t, ..., \mathbf{y}_1)
$$
  
\n
$$
= p(\mathbf{y}_t | \mathbf{x}_t) p(\mathbf{x}_t, \mathbf{y}_{t-1}, ..., \mathbf{y}_1)
$$
  
\n
$$
= p(\mathbf{y}_t | \mathbf{x}_t) \int d \mathbf{x}_{t-1} p(\mathbf{x}_t | \mathbf{x}_{t-1}) p(\mathbf{x}_{t-1}, \mathbf{y}_{t-1}, ..., \mathbf{y}_1)
$$

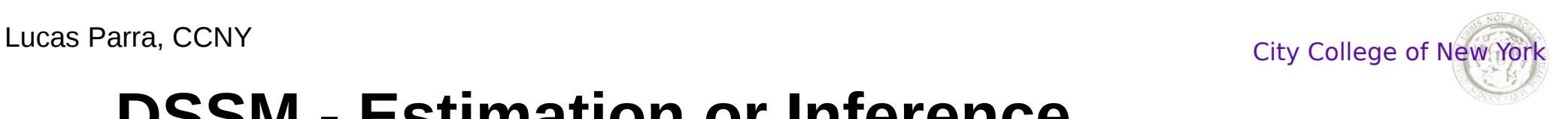

## **DSSM - Estimation or Inference**

**Smoothing:** How exactly do we compute the likelihood of the current state from all observations?

$$
p(\mathbf{x}_t, \mathbf{y}_T, \ldots, \mathbf{y}_1)
$$

With the following we can use the previous recursion up to *t*

$$
p(\mathbf{x}_t \mathbf{y}_T, ..., \mathbf{y}_1) = \frac{p(\mathbf{y}_t, ..., \mathbf{y}_T | \mathbf{x}_t)}{p(\mathbf{y}_t | \mathbf{x}_t)} p(\mathbf{x}_t, \mathbf{y}_t, ..., \mathbf{y}_1)
$$

and need now a backwards recursion starting with  $p(\mathbf{y}_{T}|\mathbf{x}_{T})$ 

$$
p(\mathbf{y}_{t-1},...,\mathbf{y}_{T}|\mathbf{x}_{t-1}) \leftarrow p(\mathbf{y}_{t},...,\mathbf{y}_{T}|\mathbf{x}_{t})
$$
  
\n
$$
p(\mathbf{y}_{t-1},...,\mathbf{y}_{T}|\mathbf{x}_{t-1})
$$
  
\n
$$
= p(\mathbf{y}_{t-1}|\mathbf{x}_{t-1}) p(\mathbf{y}_{t},...,\mathbf{y}_{T}|\mathbf{x}_{t-1})
$$
  
\n
$$
= p(\mathbf{y}_{t-1}|\mathbf{x}_{t-1}) \int d\mathbf{x}_{t} p(\mathbf{y}_{t},...,\mathbf{y}_{T}|\mathbf{x}_{t}) p(\mathbf{x}_{t}|\mathbf{x}_{t-1})_{12}
$$

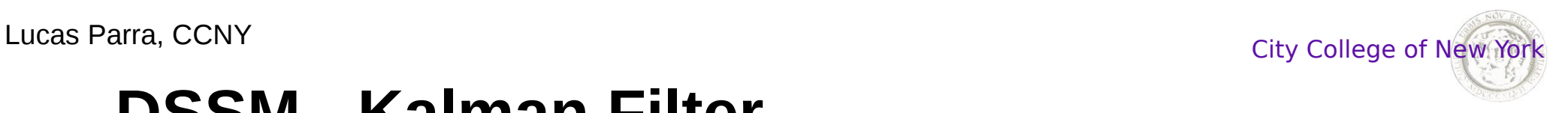

In a **Kalman** State Space Model the hidden states depend on the previous states linearly with additive zero mean white Gaussian *state transition noise w:*

$$
\mathbf{x}_t = \mathbf{A} \mathbf{x}_{t-1} + \mathbf{w}
$$

The observations depend on the current state also linearly with additive zero mean white Gaussian *sensor or observation noise v*.

$$
\boldsymbol{y}_t = \boldsymbol{C} \, \boldsymbol{x}_t + \boldsymbol{v}
$$

Hence

$$
p(\mathbf{x}_t|\mathbf{x}_{t-1}) = N(\mathbf{x}_t - \mathbf{A}\mathbf{x}_{t-1}, \Sigma_{\mathbf{w}})
$$

$$
p(\mathbf{y}_t|\mathbf{x}_t) = N(\mathbf{y}_t - \mathbf{C}\mathbf{x}_t, \Sigma_{\mathbf{v}})
$$

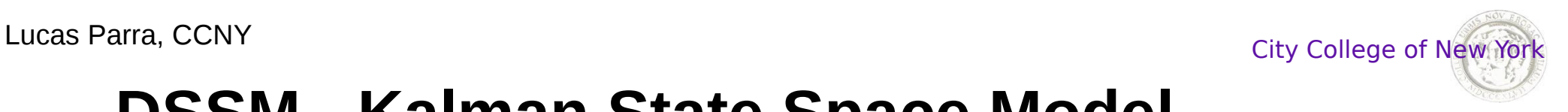

## **DSSM - Kalman State Space Model**

The model that corresponds to a Kalman filtering has Gaussian transition probabilities and Gaussian emission probabilities:

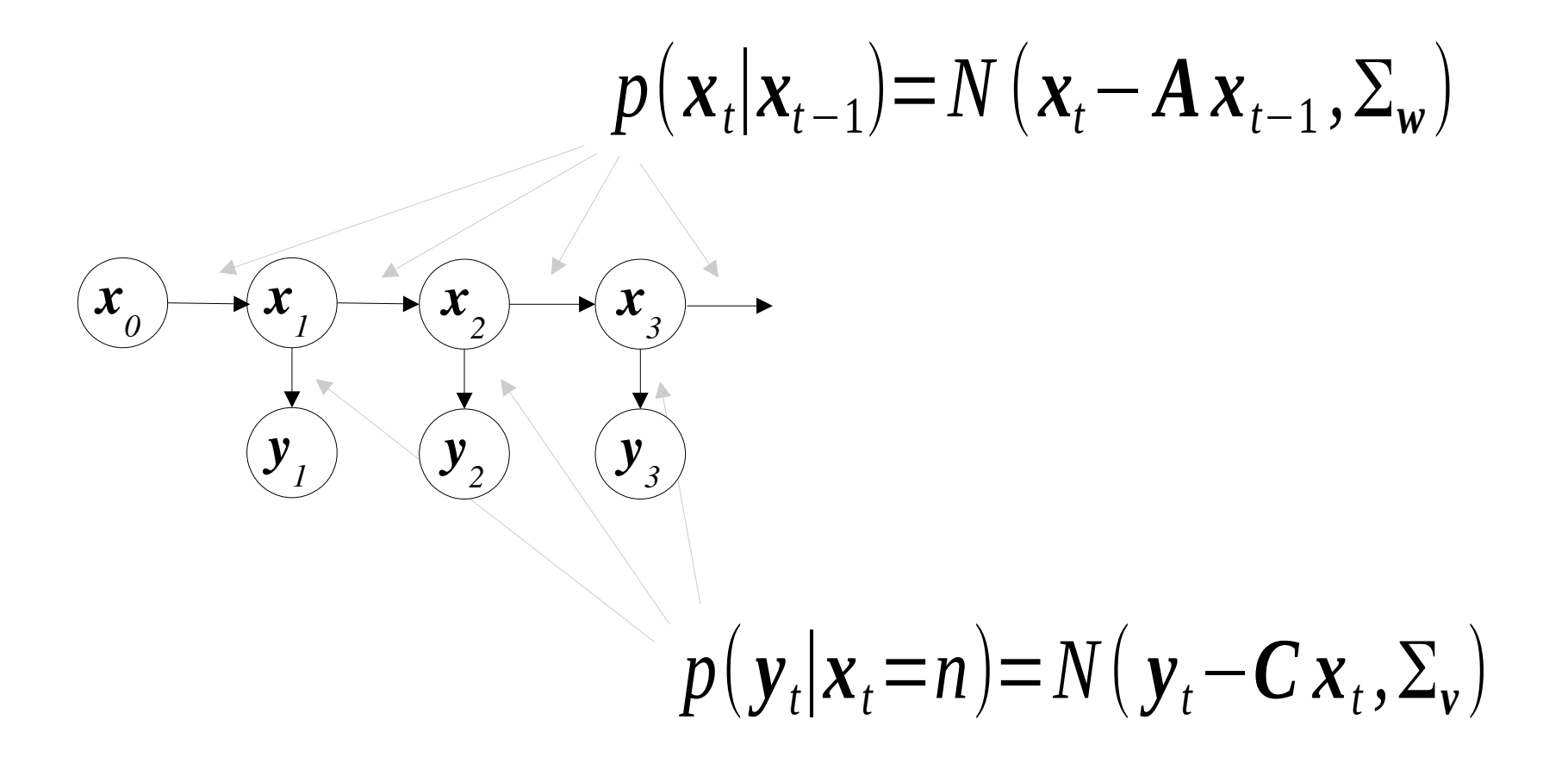

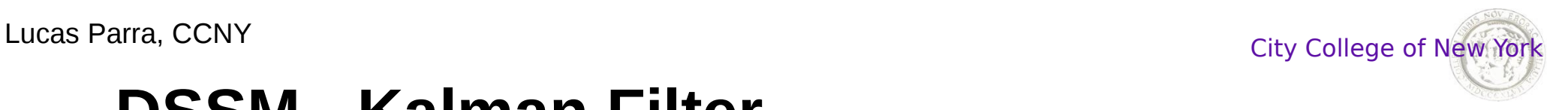

In Kalman filtering all probabilities are Gaussian because the convolution and product of Gaussians is Gaussian:

$$
p(\mathbf{x}_t, \mathbf{y}_t, \dots, \mathbf{y}_1)
$$
  
=  $p(\mathbf{y}_t|\mathbf{x}_t) \int d\mathbf{x}_{t-1} p(\mathbf{x}_t|\mathbf{x}_{t-1}) p(\mathbf{x}_{t-1}, \mathbf{y}_{t-1}, \dots, \mathbf{y}_1)$   
=  $N(\mathbf{y}_t - \mathbf{C} \mathbf{x}_t, \Sigma_{\mathbf{v}}) \int d\mathbf{x}_{t-1} N(\mathbf{x}_t - \mathbf{A} \mathbf{x}_{t-1}, \Sigma_{\mathbf{w}}) N(\mathbf{x}_{t-1} - \hat{\mathbf{x}}_{t-1}, \hat{\Sigma}_{t-1})$   
=  $N(\mathbf{x}_t - \hat{\mathbf{x}}_t, \hat{\Sigma}_t)$ 

This joint likelihood is therefore Gaussian

with mean 
$$
\hat{\mathbf{x}}_t = \hat{\Sigma}_t \mathbf{C}^T \Sigma_v^{-1} \mathbf{y} + \hat{\Sigma}_t \overline{\Sigma}_t^{-1} \mathbf{A} \hat{\mathbf{x}}_{t-1}
$$
  
and covariance  $\hat{\Sigma}_t^{-1} = \mathbf{C}^T \Sigma_v^{-1} \mathbf{C} + \overline{\Sigma}_t^{-1}$   
where we defined the prediction covariance  $\overline{\Sigma}_t = \Sigma_w + \mathbf{A} \hat{\Sigma}_{t-1} \mathbf{A}^T$ 

The Kalman filter (MAP) estimate is in fact that mean

$$
\hat{\mathbf{x}}_t = \arg \max_{\mathbf{x}_t} p\left(\mathbf{x}_t, \mathbf{y}_1, \dots, \mathbf{y}_t\right) \tag{15}
$$

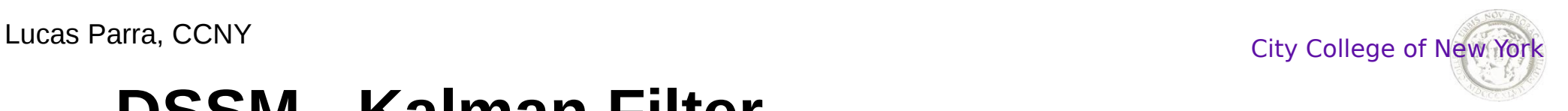

#### Example: Estimating the changing frequency of a noisy sinusoid.

25

band pass filtered signal

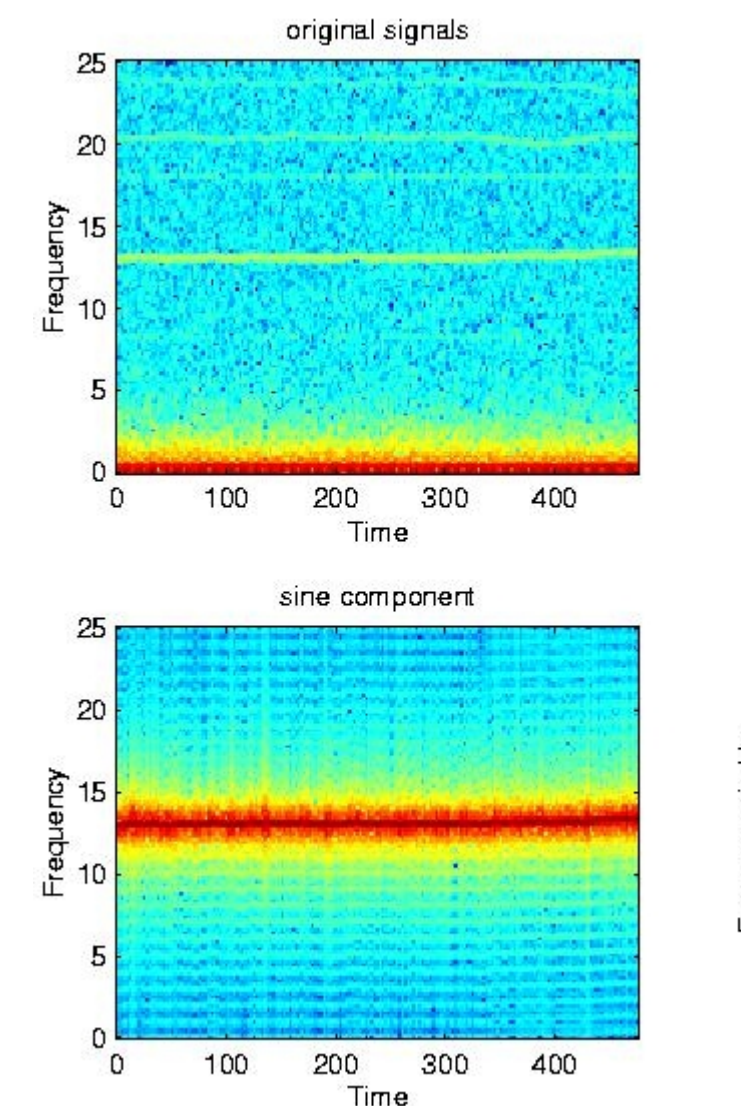

20 Frequency<br>to<br>to 5  $\Omega$ 100 200 300 400  $\Omega$ Time sine frequency estimate 13.4 raw estimate Klaman filtered Frequency in Hz 13.3  $13.2$  $13.1$  $13$ 200 300 400 100 time in s

Given the instantaneous frequency estimate, *x t* , we compute the Kalman filtered estimates using *A*=1, *C*=1, and and appropriate  $\mathcal{L}_{\mathbf{w}}$  and  $\varSigma$ *v* .

Note that the filter estimate lags behind. Can be avoided by using Kalman smoothing.

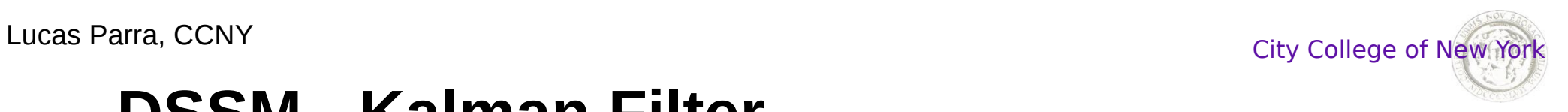

#### Example: 2D Tracking

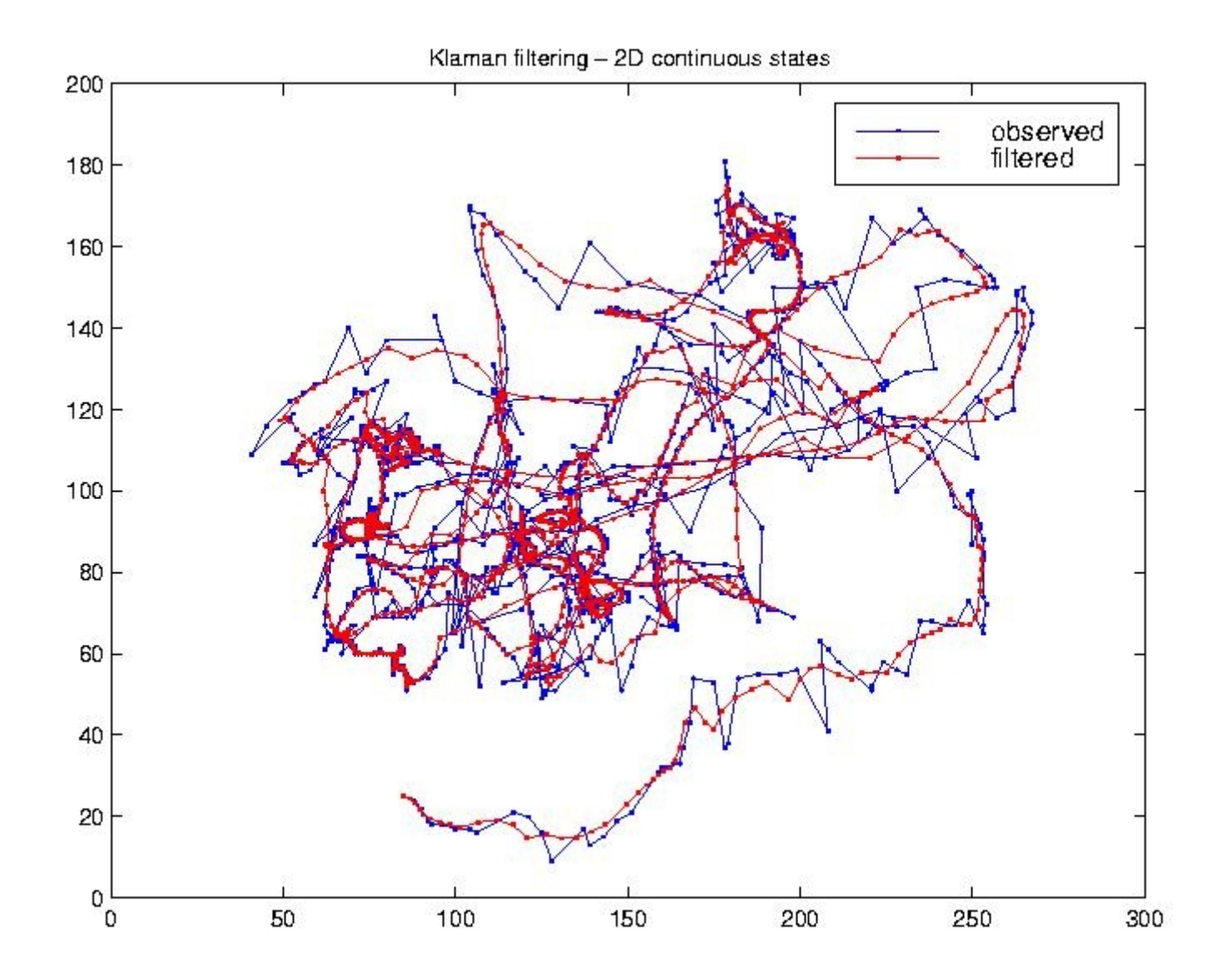

17

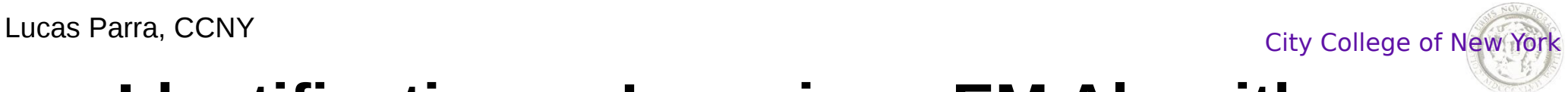

## **Identification or Learning - EM Algorithm**

To find good model parameters such as *A*,*C*, etc. we maximize the data log likelihood

$$
\hat{\Theta} = \underset{\Theta}{\text{argmax}} \ p(\mathbf{y}_1, \dots, \mathbf{y}_T | \Theta) = \underset{\Theta}{\text{argmax}} \ \log p(\mathbf{Y} | \Theta)
$$
\nIt is convenient to consider the following lower bound which is valid for any distribution  $q(\mathbf{X})$ :

$$
L(\Theta) = \log p(Y|\Theta) = \log \int dX p(Y, X|\Theta)
$$
  
=  $\log \int dX q(X) \frac{p(Y, X|\Theta)}{q(X)}$   

$$
\geq \int dX q(X) \log \frac{p(Y, X|\Theta)}{q(X)} = F(q, \Theta)
$$

The inequality is known as Jensen's inequality.

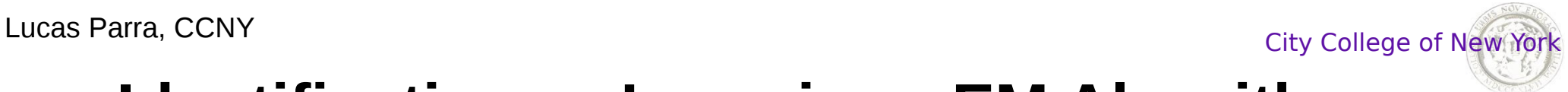

## **Identification or Learning - EM Algorithm**

The EM algorithm maximizes this lower bound

**E** step: 
$$
q_{k+1} = \underset{q}{\text{argmax}} F(q, \Theta_k) = p(X|Y, \Theta_k)
$$

**M step:** 
$$
\Theta_{k+1} = \underset{\Theta}{\text{argmax}} F(q_{k+1}, \Theta)
$$

The **E step** is equivalent with computing the likelihood of the hidden states given the observations and current parameter values. With this likelihood we compute the **Extected** value of the complete data log likelihood:

Hence the name **E step**.  $F(\Theta_k, \Theta) = \int dX p(X|Y, \Theta_k) \log p(Y, X|\Theta) + const.$ 

In the **M step** we **Maximize** the lower bound  $E(A, \theta)$  with respect to  $\theta$ . Hence the name **M** step.  $F(\Theta_{k},\Theta)$ 

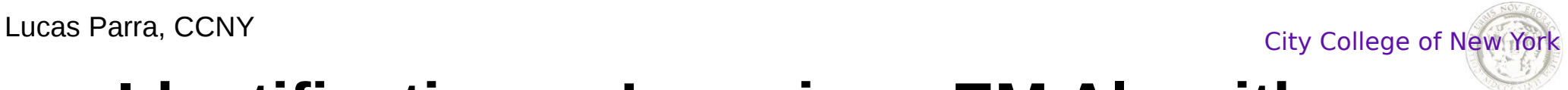

### **Identification or Learning - EM Algorithm**

**E** step: Find a distribution  $q(X)$  such that  $F(q, \theta_k)$  is maximal. Turns out that this is,  $q_{k+1}(X)=p(X|Y,\theta_k)$ , and one can show that  $F(\theta_k, \theta_k)$ =L( $\theta_k$ ). Hence  $F(q, \theta)$  is tangential to  $L(\theta)$  at  $\theta_k$ .

**M** step: Maximize  $F(q_{k+1}, \theta)$  with respect to  $\theta$ 

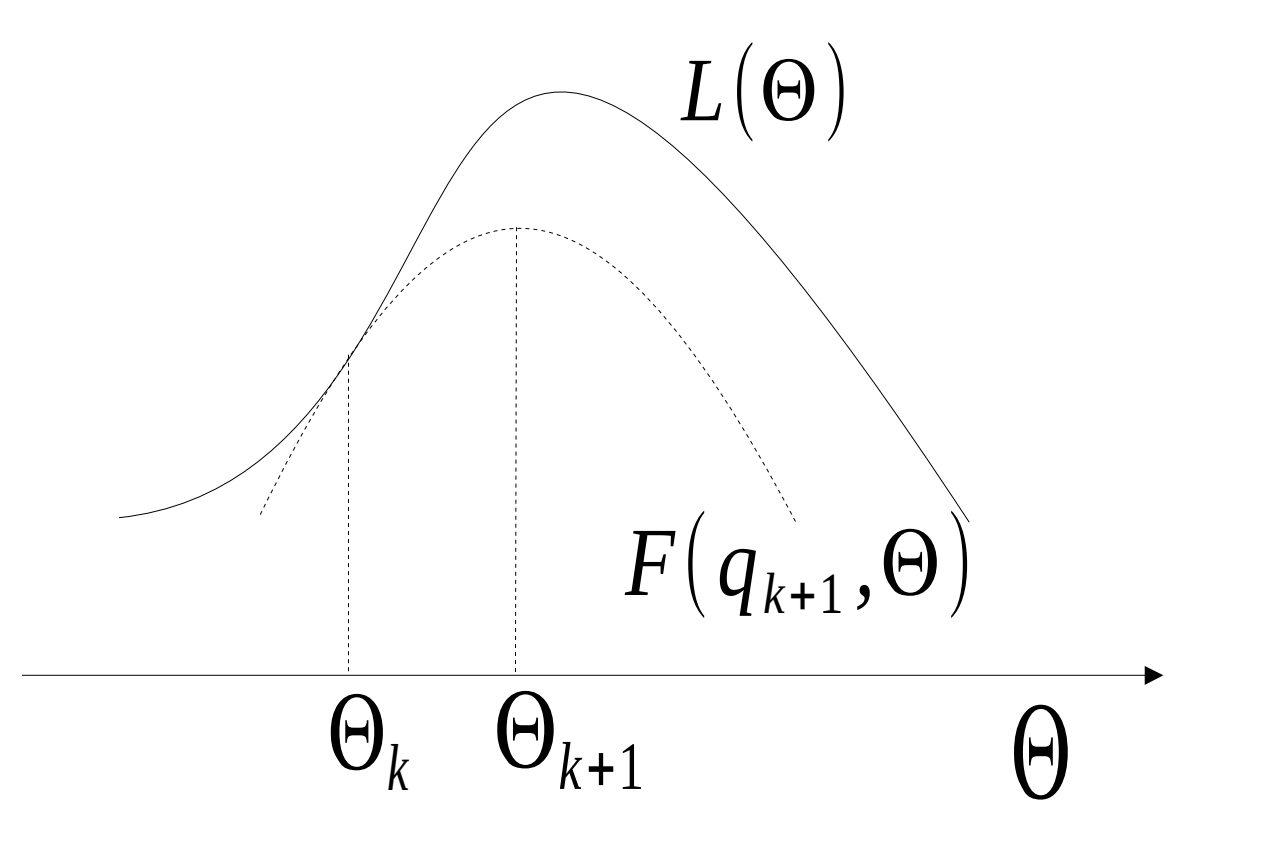

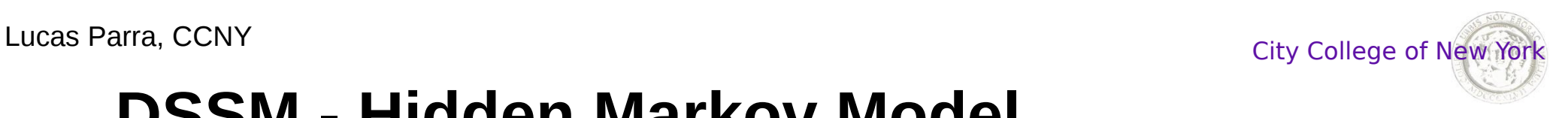

# **DSSM - Hidden Markov Model**

Typical HMMs have discrete states and Gaussian emissions probabilities:

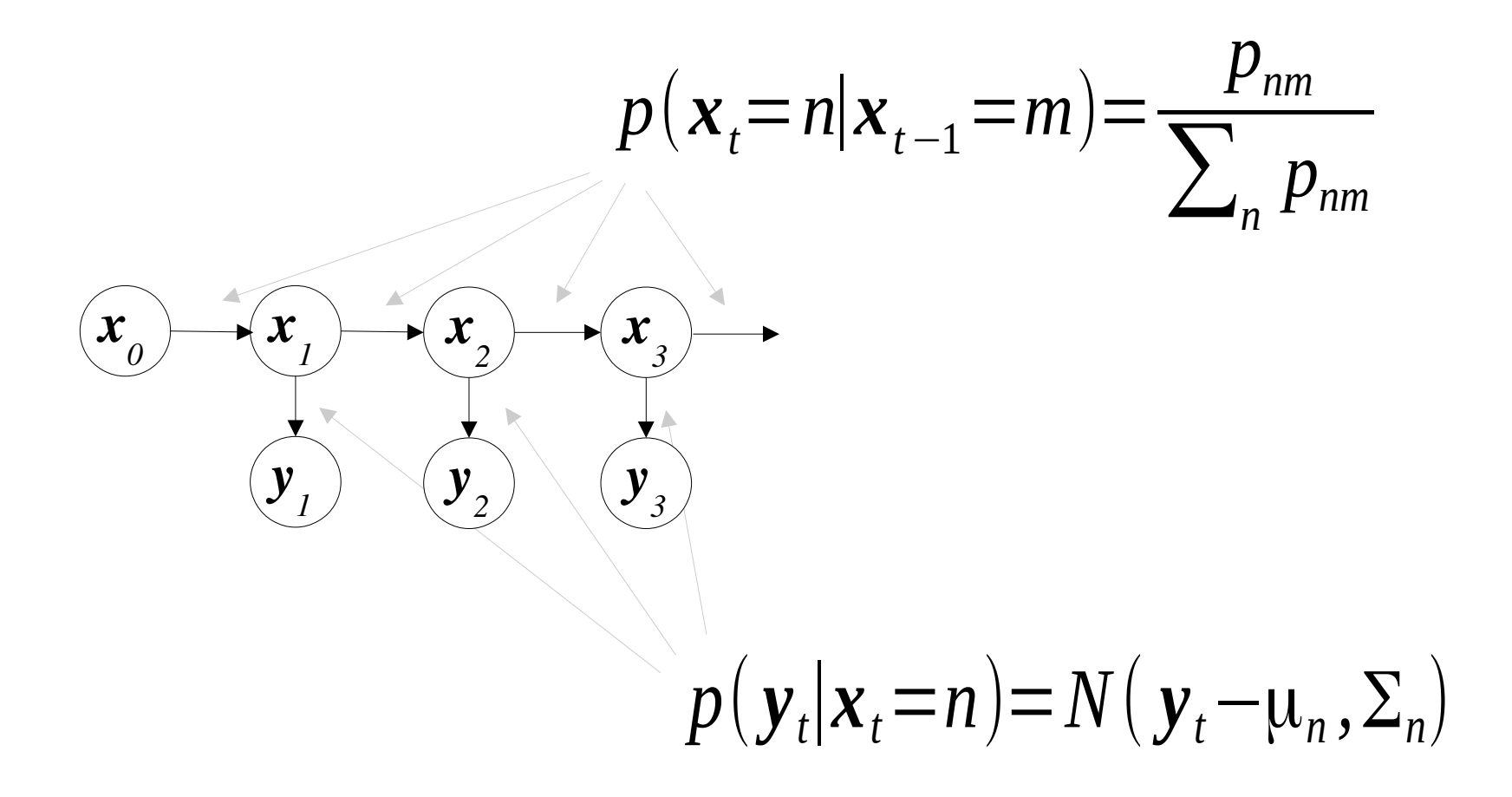

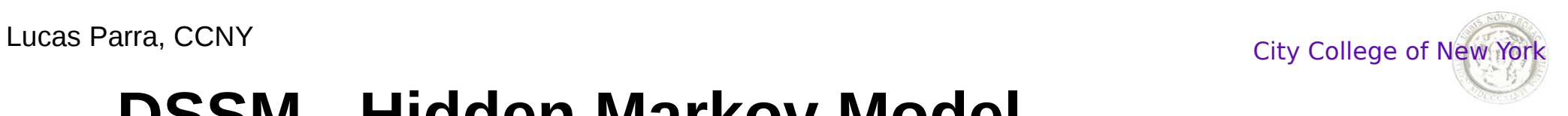

## **DSSM - Hidden Markov Model**

#### Filtering and smoothing example

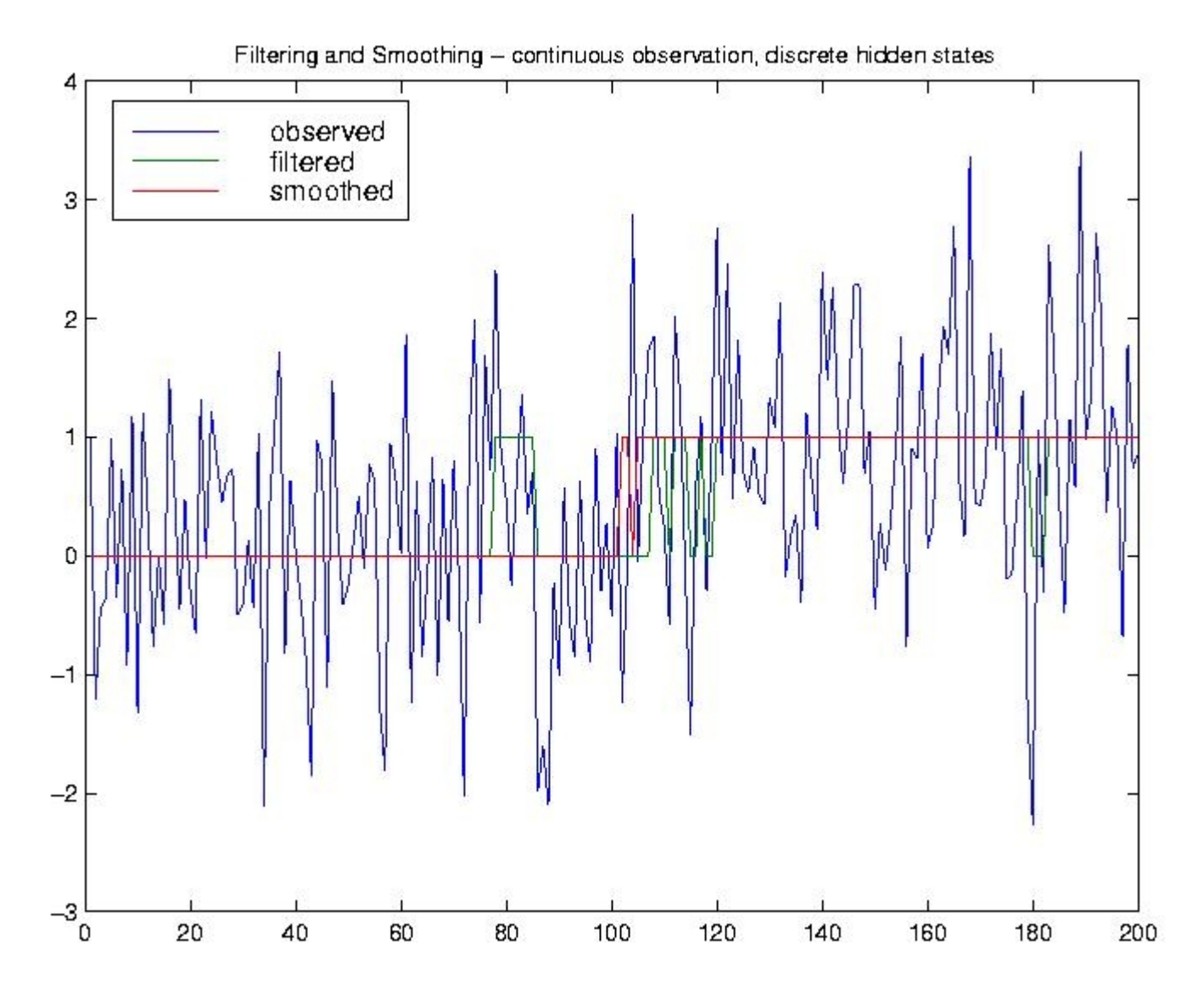

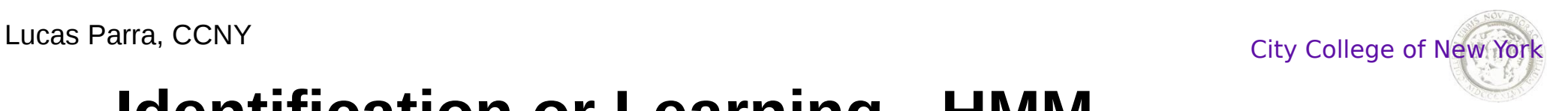

### **Identification or Learning - HMM**

**E step:** For an Hidden Markov Model (HMM) an efficient algorithm for computing the likelihood of the hidden state variables is the **Baum-Welsh algorithm**. It uses a *forward* and a *backward* pass that are exactly the *filtering* and *smoothing recursions* discussed above. In the E Step the current parameter values  $\theta_{\iota}$  are used.

**M step:** Given these likelihoods the next best parameters for the transition probabilities and emission probabilities are obtained by setting the derivatives of the total log likelihood to zero and solving for new parameters  $\theta_{k+1}$ .

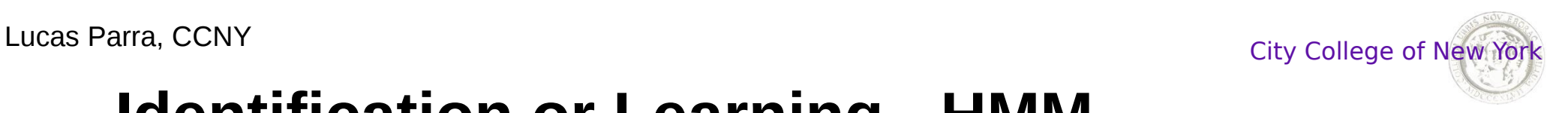

## **Identification or Learning - HMM**

Consider for example the transition probabilities  $p(x_t|x_{t-1})$ . Recall that HMM typically have discrete states *x t* . The transition probability can then be parametrized directly as

$$
p(\mathbf{x}_t = n | \mathbf{x}_{t-1} = m) = \frac{p_{nm}}{\sum_{n} p_{nm}}
$$

**M Step:** Setting the derivative of the joint log likelihood with respect to  $p_{_{nm}}$  equal zero gives

$$
p_{nm} = \sum_{t=1}^{T} p(\mathbf{x}_t, \mathbf{x}_{t-1}, \mathbf{Y})
$$

**E Step:** We compute with the filtering and smoothing algorithm the required probability in the following expression

$$
p(\mathbf{x}_{t}, \mathbf{x}_{t-1}, \mathbf{Y}) = p(\mathbf{y}_{t}, ..., \mathbf{y}_{T} | \mathbf{x}_{t}) p(\mathbf{x}_{t} | \mathbf{x}_{t-1}) p(\mathbf{x}_{t-1}, \mathbf{y}_{t-1}, ..., \mathbf{y}_{1})
$$
  
24

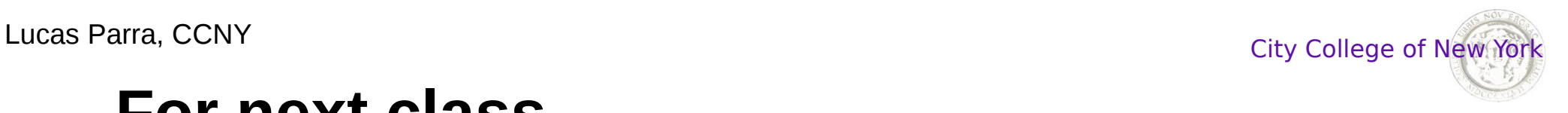

#### **For next class**

#### **Assignment 14**:

Read Roweis, Ghahramani, "A Unifying Review of Linear Gaussian Models", Neural Computation, Vol. 11, No. 2, 1999.

Select a data set from your own research that you would like to analyze with one of the methods presented in any of the classes thus far. Save the relevant data in a .mat file on CD.

We will select one or more data sets from students and analyze is together during class.

**Optional**: Make your best effort and try the method yourself and save a corresponding matlab script on the same CD.